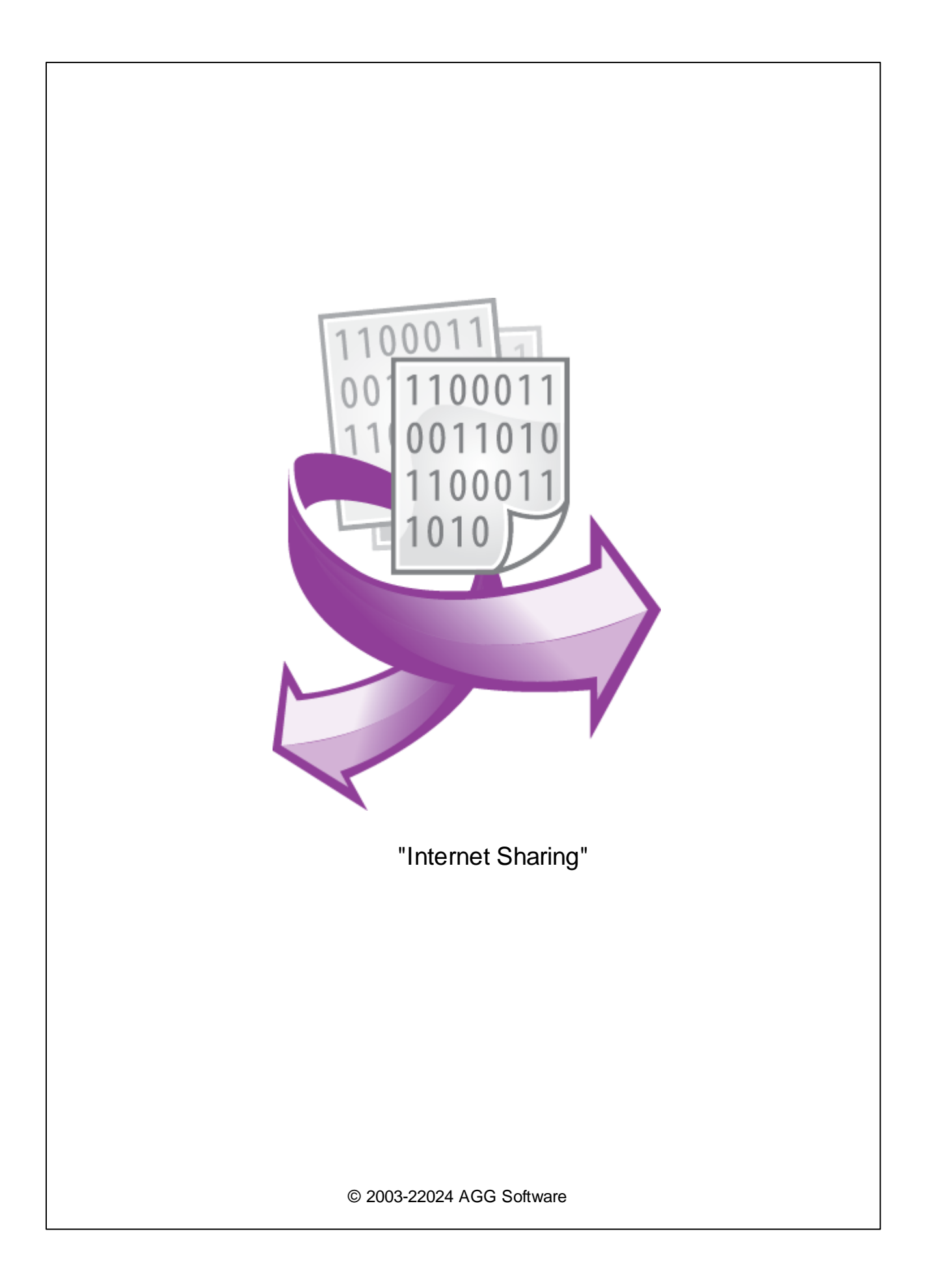

 $\overline{1}$ 

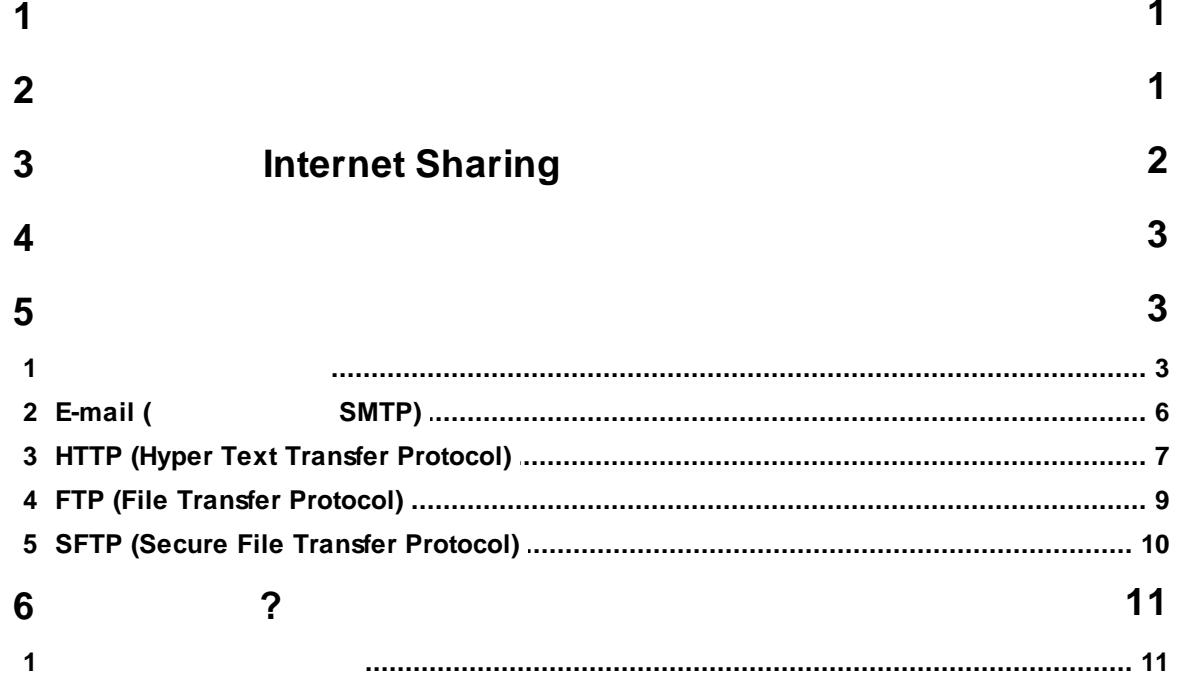

<span id="page-2-0"></span>**1**

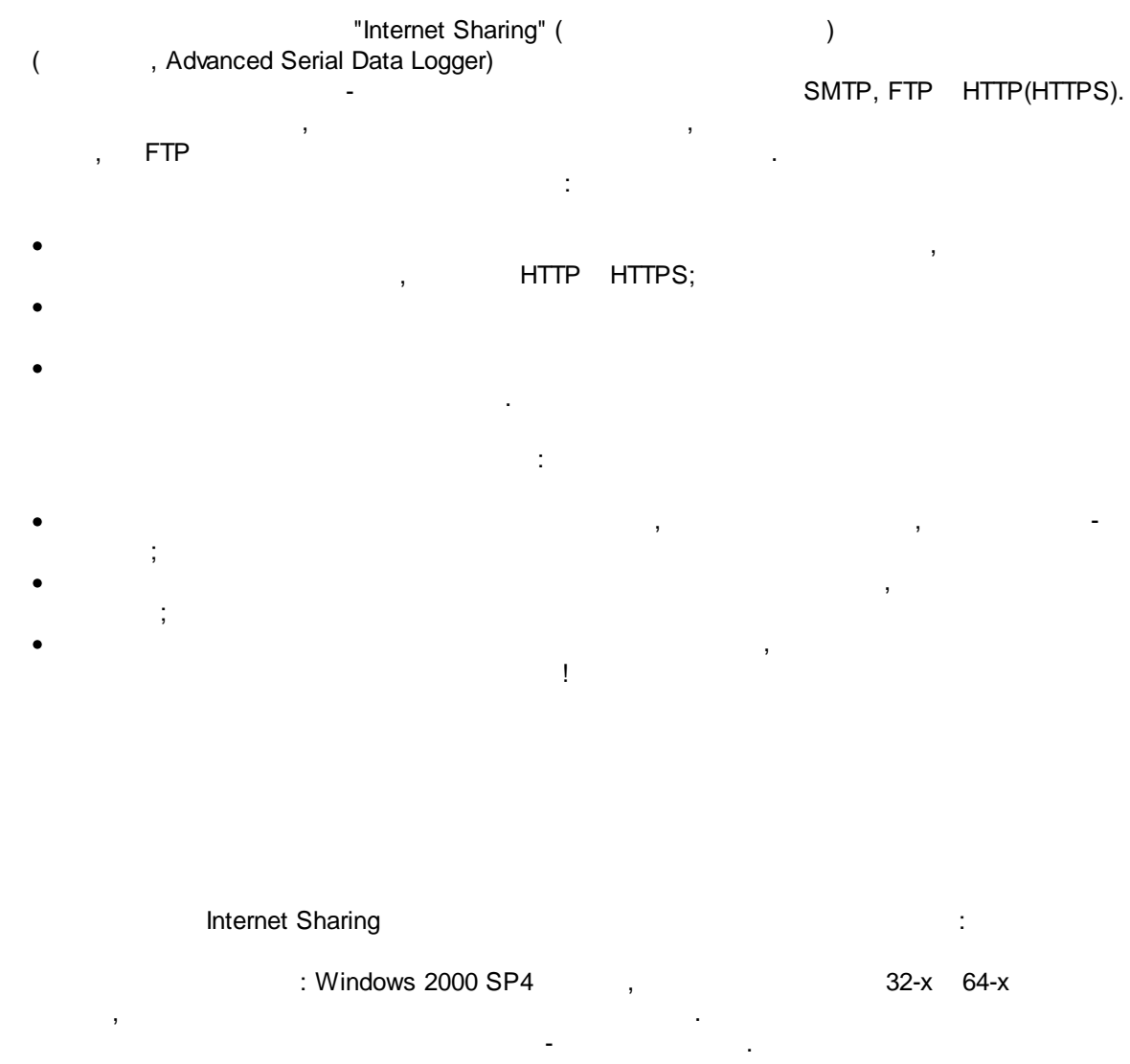

:

: 5 MB

( ), Advanced Serial Data Logger.

**1**

<span id="page-2-1"></span>.

.

.

#### <span id="page-3-0"></span>**3 Internet Sharing**

- 1. Contract the contract of the contract of the contract of the contract of the contract of the contract of the contract of the contract of the contract of the contract of the contract of the contract of the contract of th  $2.$
- $3.$ Windows;
- $4.$ " ";
- $5.$ , " ".
	- , .  $1-2$ . .
		- " " . .
			- " ". " " " ".
	- $\overline{\mathbf{?}}$ Опции конфигурации  $\times$ Обработка событий СОМ порт Лог-файл Выберите модули обработки событий Прочее Версия Название модуля 4.0.29.1110 Модули Internet sharing (ishare.dll) 胁 Запрос Анализ Фильтрация re Экспорт данных Обработка событий Загрузить дополн, модуль сейчас Настроить Помощь 0K Отмена **. 1.**

<span id="page-4-0"></span>**4**

<span id="page-4-1"></span>**5**

**5.1**

#### **Plug-in** -

- , . : Advanced Serial Data Logger - . " ".

- , , . . - . " ".

: · , ; ·

- FTP HTTP (S) ( ); example of the state of the SMTP (e-mail),  $HTTP(S)$  ( ); · , , ,  $\mathbf{r}$  ,  $\mathbf{r}$  ,  $\mathbf{r}$  ,  $\mathbf{r}$  ,  $\mathbf{r}$  ,  $\mathbf{r}$  ,  $\mathbf{r}$  ,  $\mathbf{r}$  ,  $\mathbf{r}$ : .
- , . . . :
- 1. The contract of the contract of the contract of the contract of the contract of the contract of the contract of the contract of the contract of the contract of the contract of the contract of the contract of the contrac Data Logger); 2. handling); 3. "Internet Sharing". , where  $\mathbf{u}$  , we have the contract of the contract of the contract of the contract of the contract of the contract of the contract of the contract of the contract of the contract of the contract of the contract of th
- ; 4. " (Setup);<br>5. " ( .1) 5. ( .1) " " " - ";

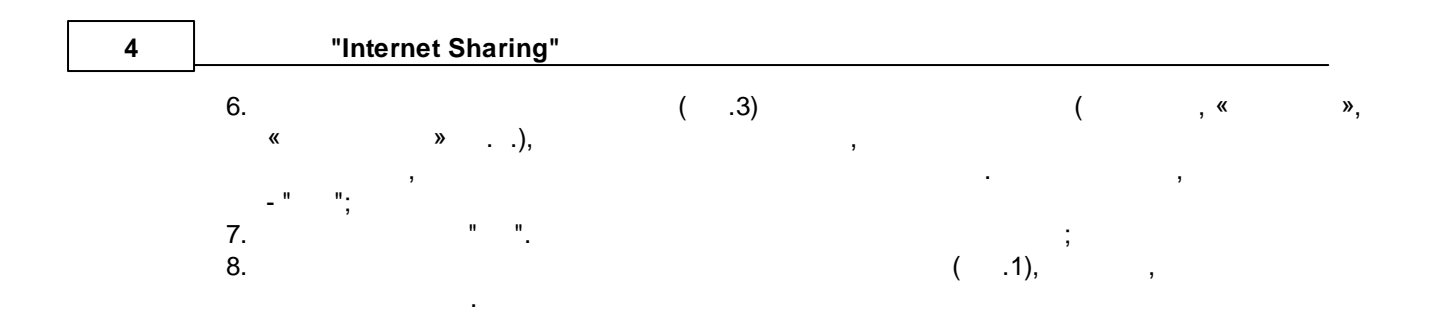

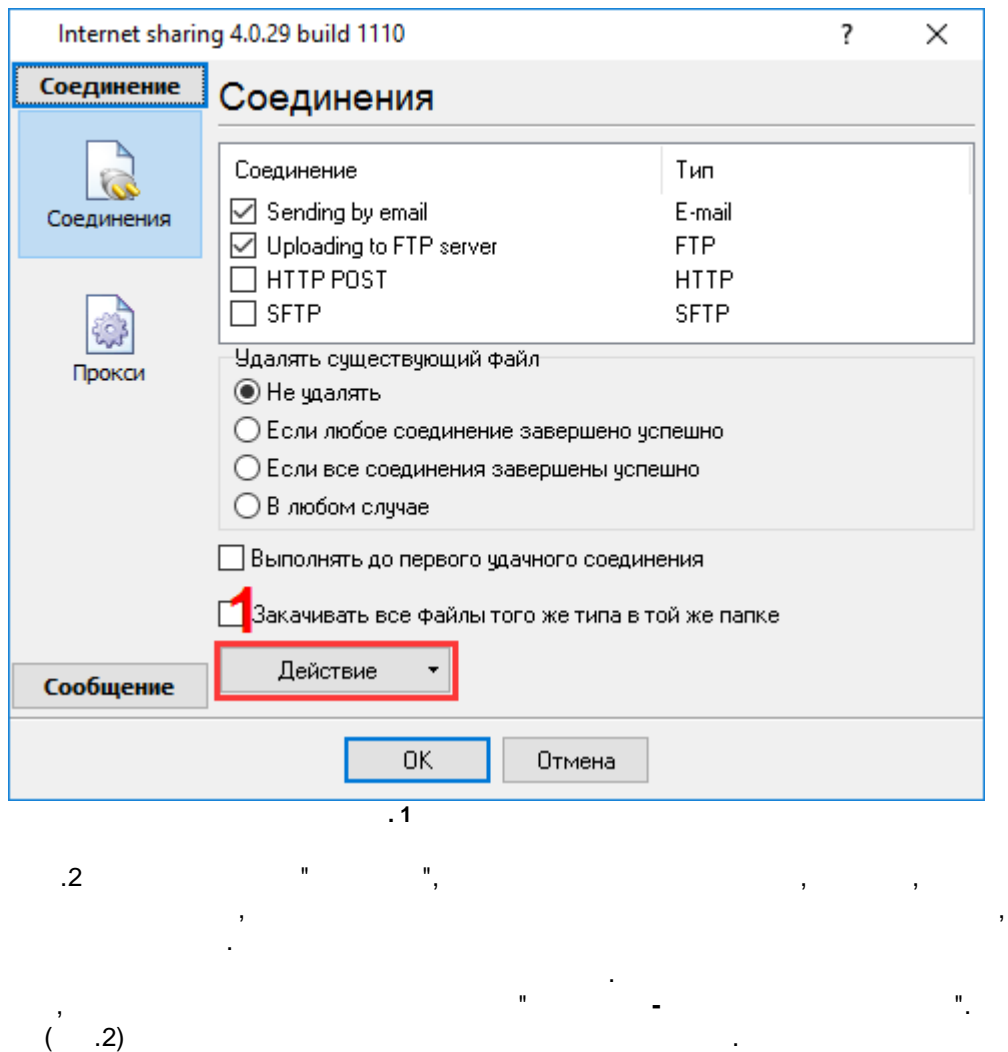

. .

**test.data.log**

.

• Файлов в очереди: 1

" . The contract of the contract of the contract of the contract of the contract of the contract of the contract of the contract of the contract of the contract of the contract of the contract of the contract of the contra

.

- **Bыполнение соединения: SFTP Test**
- <u>А</u> Ошибка сокета #10061 (Подключение не установлено, т.к. конеч...
- Не удалось соединиться (general error). Проверьте настройки ваш...

- , . , ,

,

- **А** Соединение завершено с ошибками
	- **.2**

. The contract of the contract of the contract of the contract of the contract of the contract of the contract of the contract of the contract of the contract of the contract of the contract of the contract of the contrac

.

, , .

" "

,

"Internet Sharing" ( .

.

 $\mathbf{1}),$  . The set of the set of the set of the set of the set of the set of the set of the set of the set of the set of the set of the set of the set of the set of the set of the set of the set of the set of the set of t

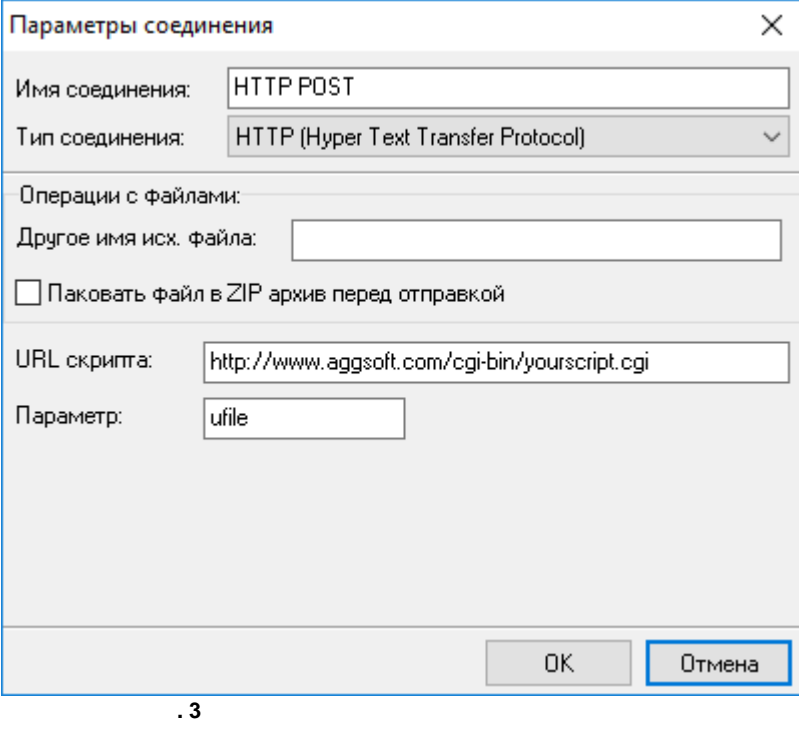

:

.

/

## <span id="page-7-0"></span>**5.2 E-mail ( SMTP)**

- e-mail. .  $\mathsf{SMTP},$  , and the contract of the contract of the contract of the contract of the contract of the contract of the contract of the contract of the contract of the contract of the contract of the contract of the contract , where the contract of the contract of the contract of the contract of the contract of the contract of the contract of the contract of the contract of the contract of the contract of the contract of the contract of the c

**. -** .

, where  $\mathbf{r}$  is the contract of the contract of the contract of the contract of the contract of the contract of the contract of the contract of the contract of the contract of the contract of the contract of the contr

.

–

.

 $" (- . 4).$ 

·

·

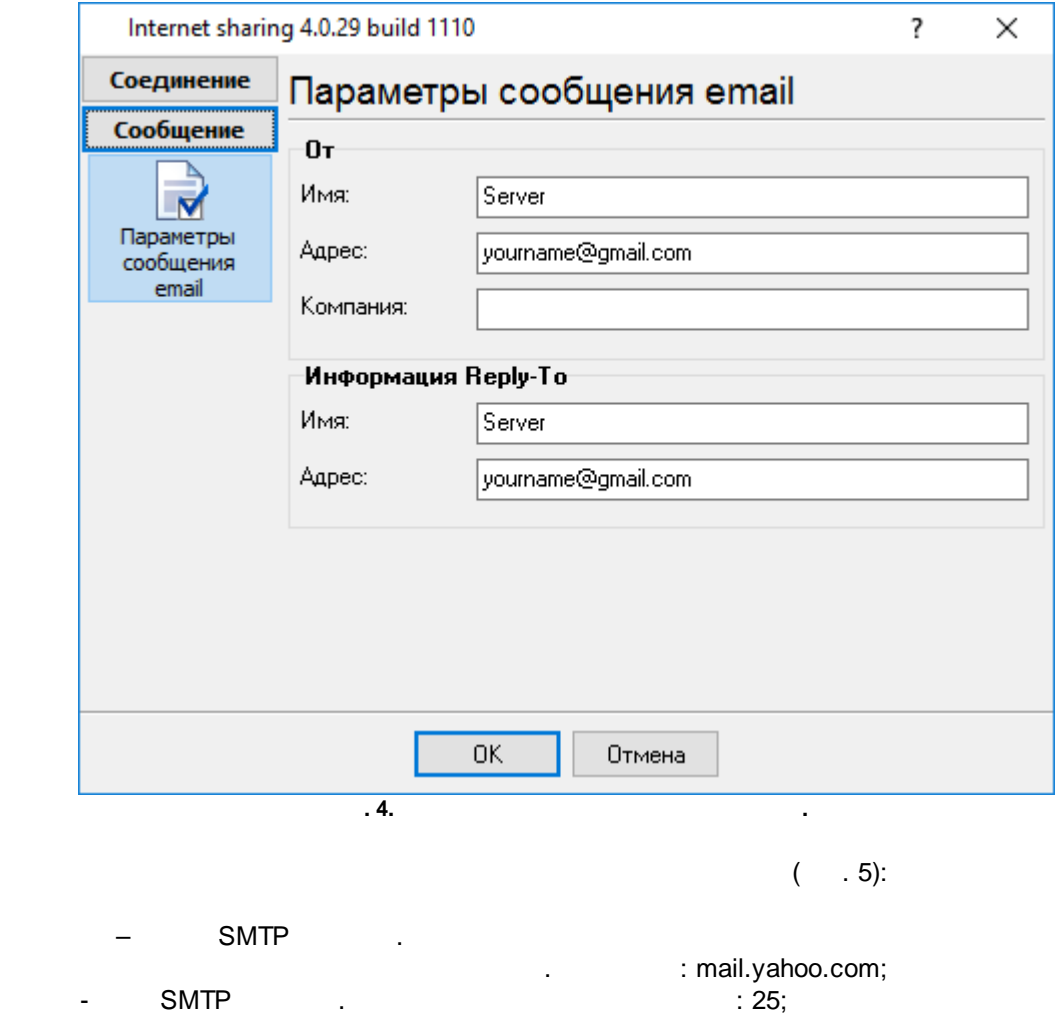

,

:

*© 2003-22024 AGG Software*

- ·SMTP
- yourname@yourserver.com; ·SMTP
- ;
- ·e-mail;
- ·– ;
- · **e-mail** – , .
	- · %ToName%. ,
	- . · %FromName%. ;
	- · %FromMail%. ;
	- · %Company%. .

«Reply-to address»:

- · %ReplyToName%. ;
- · %ReplyToMail%.

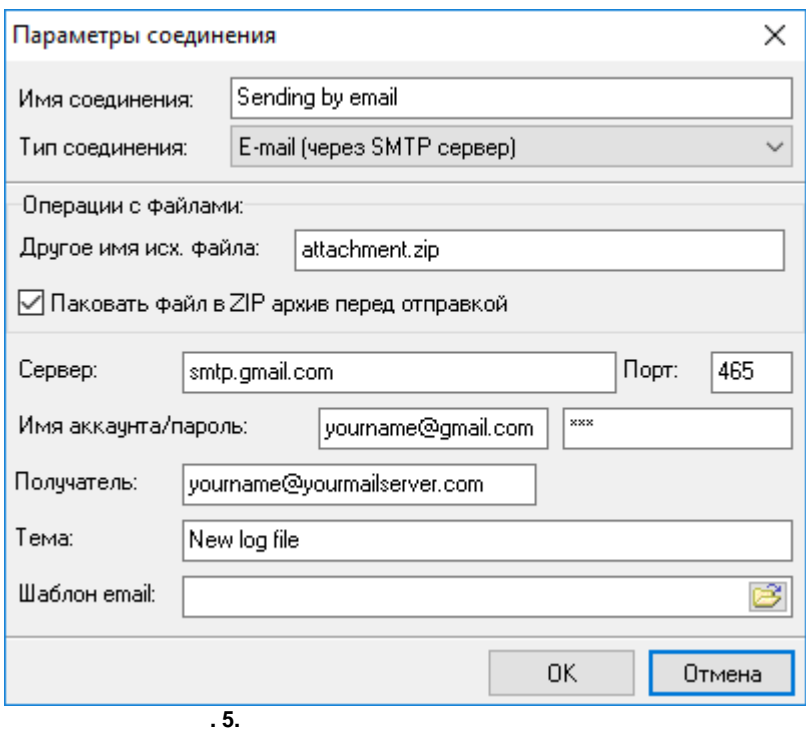

# <span id="page-8-0"></span>**5.3 HTTP (Hyper Text Transfer Protocol)**

HTTP . ,  $/$  " ( . 6). HTTP, HTTPS FTP. Microsoft Internet Explorer.

 $\,$  ,

 $\overline{\phantom{a}}$ 

 $\bar{\mathbf{u}}$ 

 $\bar{\mathbf{u}}$ 

 $\ddot{\phantom{a}}$ 

IE".

 $\ddot{\phantom{a}}$ 

 $\bar{\mathbf{u}}$ 

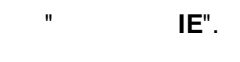

 $\mathbf{u}$ 

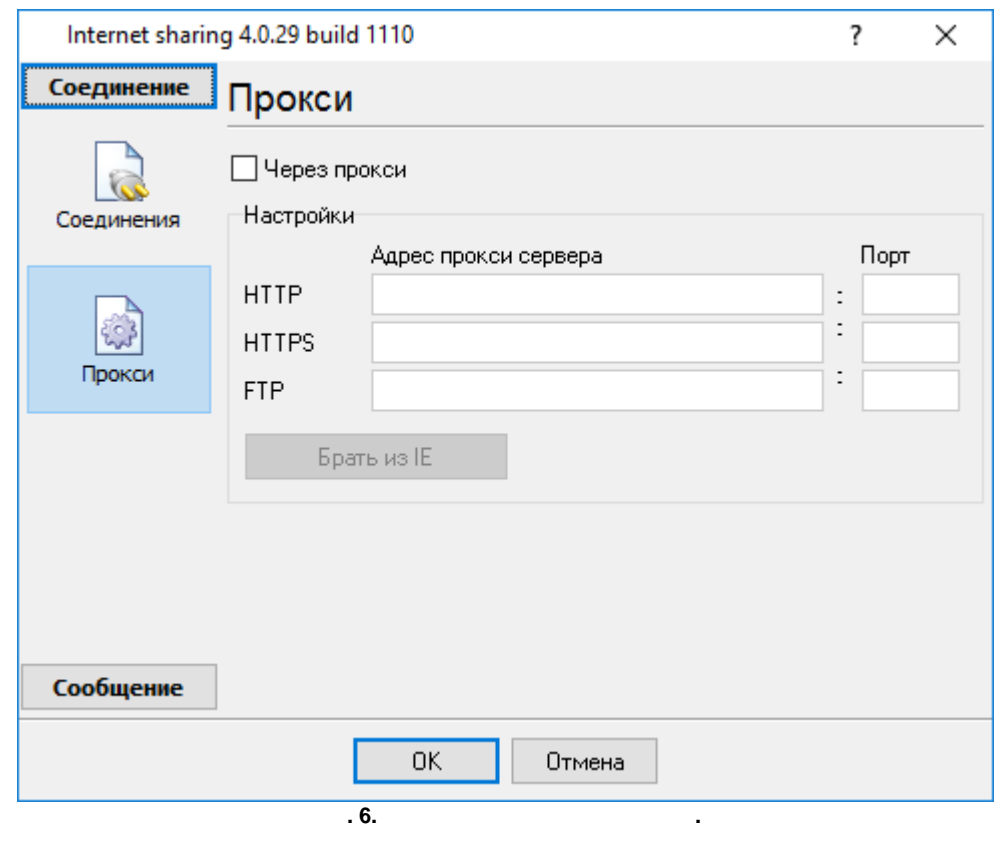

**HTTP** 

 $(-7)$ :

 $\bar{\boldsymbol{\theta}}$ 

 $-$  URL  $\bullet$  URL  $\vdots$  $\langle \rangle$  ,  $\bullet$  $\overline{a}$  $\,$  ,

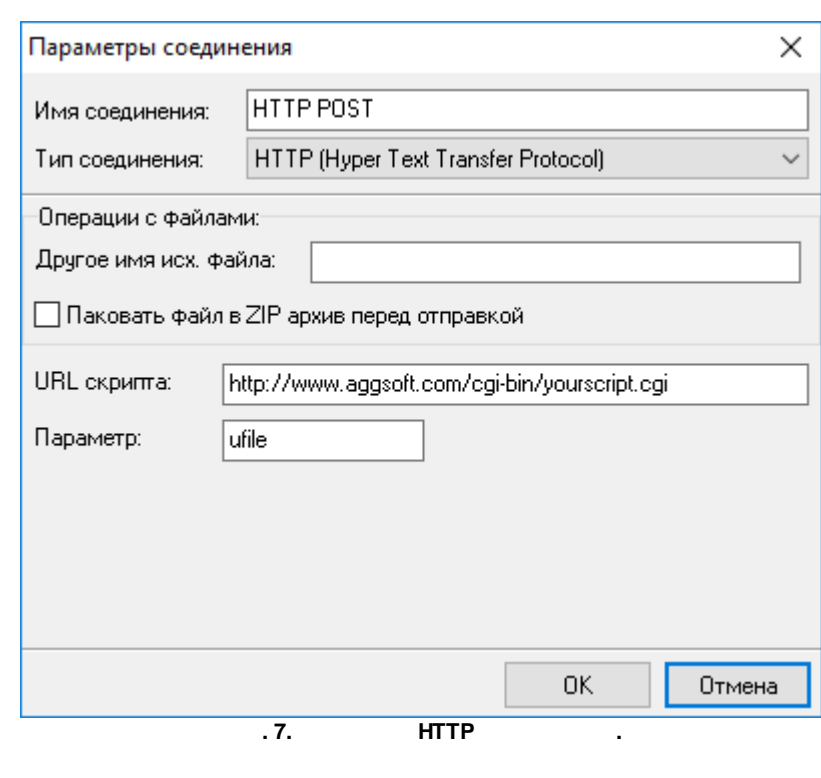

POST HTTP «multipart/form-data».

# <span id="page-10-0"></span>**5.4 FTP (File Transfer Protocol)**

.

FTP  $( . 8)$ :

- ·– IP FTP ( : 127.0.0.1
- ftp.yourserver.com); · - ( ) , . , , . The contract of the contract of  $\mathcal{A}$  , and  $\mathcal{A}$  , and  $\mathcal{A}$  , and  $\mathcal{A}$ ) ; · $-$  , and  $-$  , and  $-$  , and  $-$  , and  $-$  ,  $\frac{1}{2}$
- $($  ). : ; ·– FTP. 21 FTP 22
- SFTP (Secure FTP); · $-$  FTP  $-$
- FTP . ·
- FTP . ·
- the contract of the contract of the contract of the contract of the contract of the contract of the contract o (S)FTP .

.

**9**

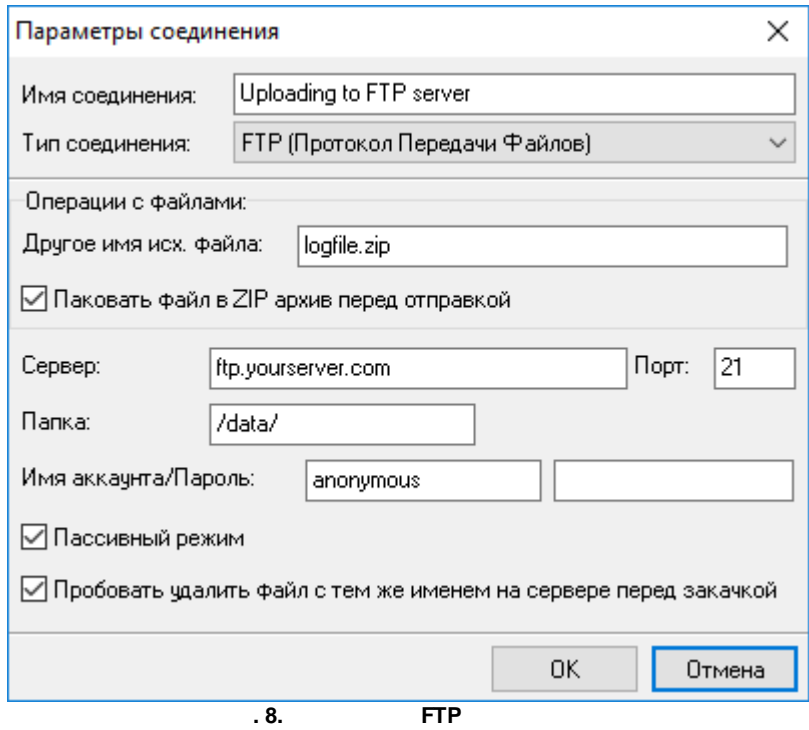

### <span id="page-11-0"></span>**5.5 SFTP (Secure File Transfer Protocol)**

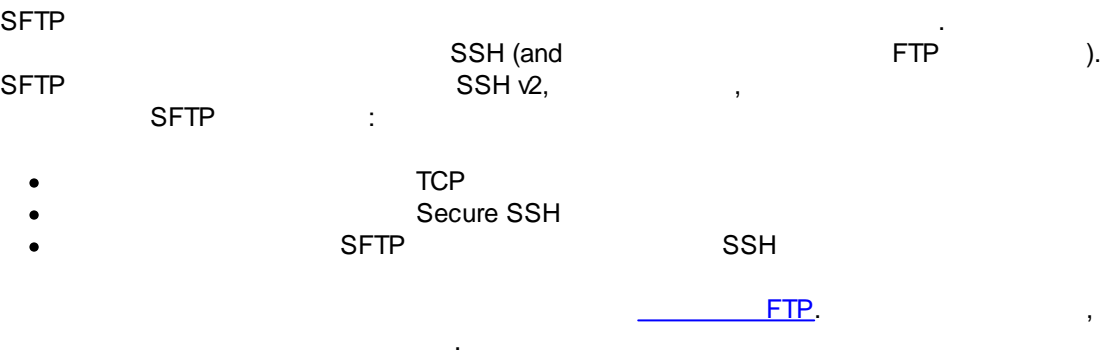

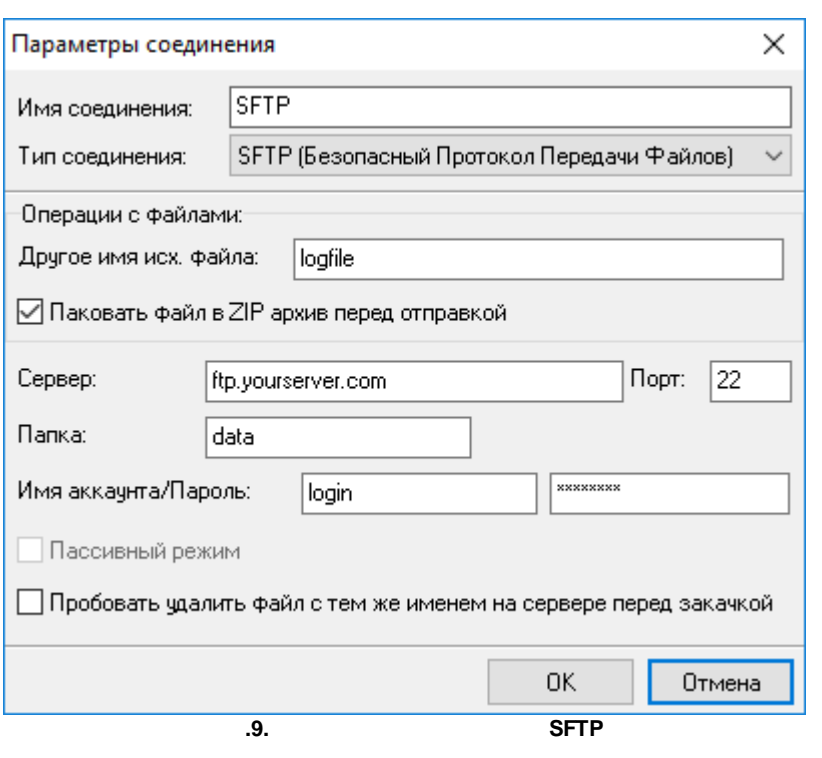

 $\bar{\mathbf{u}}$ 

<span id="page-12-0"></span> $6.1$ 

 $\overline{\mathbf{?}}$ 

,

 $\mathbf{m}_{\rm{eff}}$ 

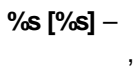

"Plugins"

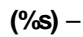

 $) -$ 

 $\overline{\mathbf{r}}$ 

 $\overline{\phantom{a}}$ 

 $\ddot{\cdot}$ 

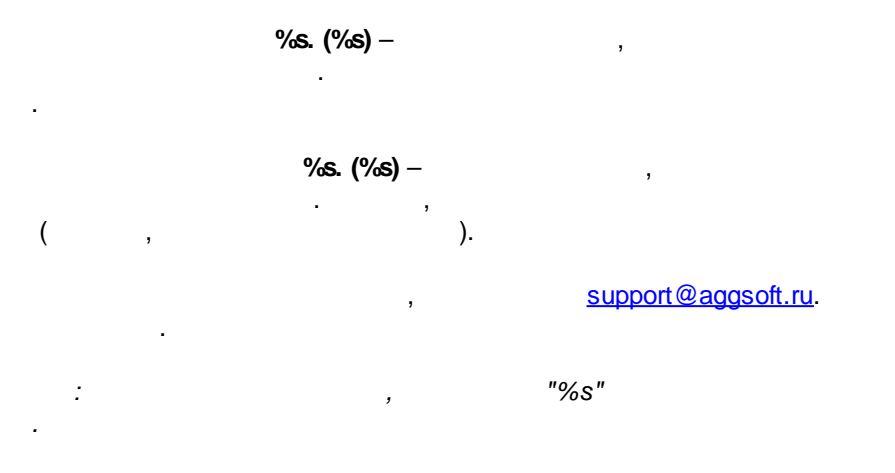